# STRATEGIC FINANCE PERFORMANCE BLUEPRINT

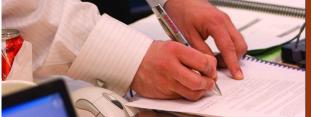

IMPLEMENTATION GUIDE

A WEB-BASED APPLICATION FOR PERFORMANCE MANAGEMENT

COGNOS INNOVATION CENTER for Performance Management™

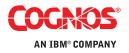

#### **OVERVIEW**

The goals of strategic planning include maximizing shareholder value, achieving growth, and meeting other financial objectives defined by the board of directors. Strategic planning is usually the start- and end-point for the planning process within the entire organization; as such, defining and articulating such goals requires a logical and consistent approach. The Cognos *Strategic Finance Performance Blueprint* provides a complete performance management framework that enables users to clearly identify and measure organizational objectives.

While strategic planning is typically performed by a small group or even an individual, outcomes have major significance to the entire organization and its stakeholders. Performance management systems help express strategic goals and provide a measurement process, so that the goals can be tracked to ensure that long-term objectives will be met. This Implementation Guide demonstrates a Web-based process for defining long-term objectives, analyzing scenarios, and determining how goals can be met.

The models and processes described in this document are generic for most North American companies, but can be configured to support alternative model requirements and to accommodate planning in any country.

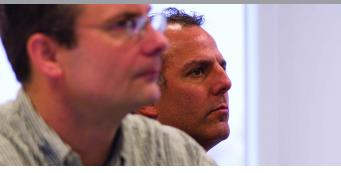

#### **BLUEPRINT OBJECTIVES**

Determining how best to develop a strategic plan requires a reasonable standard approach. Typically, this process is performed in the "back office" using spreadsheets that may change from year to year. The major objective of this *Blueprint* is to allow users to evaluate their success in meeting goals over a number of years with a reliable, consistent modeling tool. The *Strategic Finance Blueprint* meets this objective and:

- Evaluates the impact of multiple strategies.
- Allows for comparison and analysis of *what-if* growth scenarios.
- Provides a means of evaluating internal or external growth opportunities.
- Provides for merger and acquisition planning.
- Provides an assessment of the current portfolio-allowing for analysis and impact of divestitures.
- Includes tax and credit rating impacts.
- Includes a full set of consolidated financial statements with distinct views for base growth, acquisitions, and divestitures.

This *Blueprint* provides a methodology for long-range strategic planning over a ten-year period. It is assumed that this type of application will typically be used by a small group of strategic planners, among whom company-wide decisions are made. Other contributors may include legal entities or divisions. The key premise is that cash is generated (or used) by the core operations, and strategic decisions regarding investment and divestiture strategies are largely driven by the cash position of the core.

This *Blueprint* contains four tabs for merger and acquisition planning. These tabs, along with the Cash Management and Divestiture tabs represent the key areas for the corporate strategic planning decision maker. In addition to providing a full set of financials for these acquisition scenarios, the *Blueprint* provides additional *what-if* scenarios for comparison. The resulting process will give the planners insight into various key economic indicators and shareholder results.

Along with benefits specific to the *Strategic Planning Blueprint*, Cognos 8 Planning provides significant benefits to an organization through its inherent capabilities:

- Flexible model development to support a wide variety of planning models.
- Web- or Excel-based deployment of models for data collection and consolidation.
- Easy version control.
- Real-time workflow to drive collaboration.
- Real-time consolidation.
- Real-time reporting.
- Real-time calculations in the browser for immediate results.

- Audit and user text annotations at the cell, worksheet, and model level to help drive collaboration.
- Drop-down validation lists to ensure data consistency.
- Scalable architecture with proven deployments to thousands of users.
- Linking functionality to provide divergent, yet interrelated components of the planning environment.
- Off-line capabilities.
- Custom date capabilities with no limit on the time dimension, allowing planning by week, season, period, quarter or year.
- Unique multi-directional calculation engine that allows input across any dimension at the detail level or the total level.

#### **REAL-TIME WORKFLOW VISIBILITY**

As noted above, it is expected that *Blueprint* users or contributors would comprise a rather small group. This is reflected by the *Blueprint*'s hierarchy. Our example includes a corporate strategic planner and legal entities. For purposes of this *Blueprint* the corporate planner has input to internal and external investment responsibility extending to mergers and acquisitions, while the legal entity contributors have responsibility for managing the cash and investments for their respective organizational segments. Their views are limited to planning for items such as capital improvements and divestitures. Thus they will not have tabs for merger and acquisition planning. However, it is expected that companies provide varying levels of responsibility for business units and therefore *Blueprint* views can and should be modified to accommodate those specific needs. Since all workflow status changes, data consolidations, and aggregations occur in real time; as the information is saved, the total company outcome is immediately available.

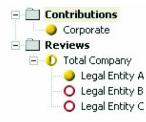

#### **MODEL DESIGN OVERVIEW**

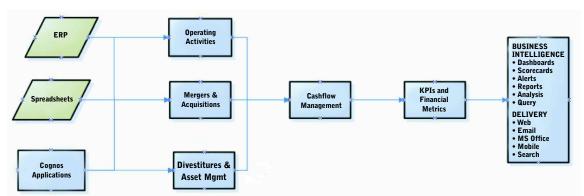

Strategic Finance Blueprint Overview

This flowchart represents a high level overview of the Strategic Planning Process.

#### **REPRESENTATIVE WORKFLOW**

The following sections of this implementation guide describe the process in which a strategic planner might use this planning tool.

#### STRATEGIC FINANCE PORTAL

6

Logging into the Strategic Finance Portal offers users a number of key metrics with indicators showing performance against target. Users may select from various *what-if* scenarios for comparison.

In the upper left, we can see a graph showing the Income Statement outcomes for various scenarios: *Best Case*, *Most Likely*, and *Worst Case*. This graphic is invaluable when making the type of *what-if* decisions required in most organizations. By selecting the scenario the user can also drill down further to the Income Statement report.

The top-right graphic lets the user view the incremental impact of Acquisitions and Divestitures for the Income Statement. This is demonstrated in the form of a *waterfall chart*.

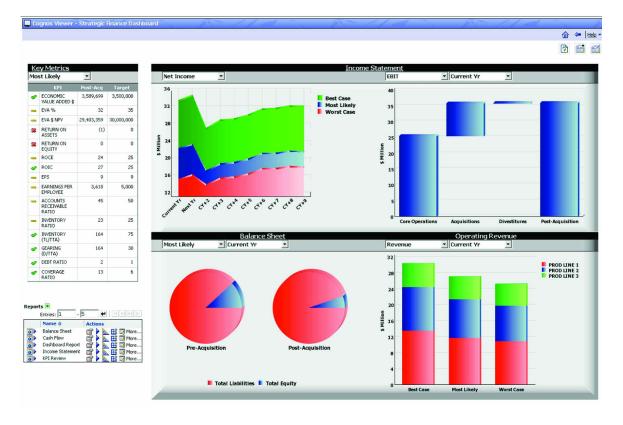

The *pie graph* in the lower left shows the split between Debt and Equity in a pre- and post-acquisition situation for any selected year and scenario.

The *bar chart* in the lower right allows the user to see Revenues by Product Line for the indicated scenarios. This is critical in planning product line divestitures and, of course, planning for new products.

Users may also want to open the KPI portal page to view more detailed information on the key metrics.

| 💭 C | ognos Viewer - K             | ey Metrics |            |  |  |  |  |  |  |  |  |
|-----|------------------------------|------------|------------|--|--|--|--|--|--|--|--|
| Adm | inistrator Log Off           | - 05       |            |  |  |  |  |  |  |  |  |
|     |                              |            |            |  |  |  |  |  |  |  |  |
| Bes | Best Case 🗾                  |            |            |  |  |  |  |  |  |  |  |
|     | КРІ                          | Post-Acq   | Target     |  |  |  |  |  |  |  |  |
| •   | ECONOMIC VALUE<br>ADDED \$   | 7,370,058  | 6,500,000  |  |  |  |  |  |  |  |  |
| *   | EVA %                        | 46         | 70         |  |  |  |  |  |  |  |  |
| -   | EVA \$ NPV                   | 53,197,799 | 55,000,000 |  |  |  |  |  |  |  |  |
| 0   | RETURN ON ASSETS             | 68         | 1          |  |  |  |  |  |  |  |  |
| *   | RETURN ON EQUITY             | 0          | 0          |  |  |  |  |  |  |  |  |
|     | ROCE                         | 52         | 48         |  |  |  |  |  |  |  |  |
| *   | ROIC                         | 51         | 60         |  |  |  |  |  |  |  |  |
| 1   | EPS                          | 17         | 9          |  |  |  |  |  |  |  |  |
| ø   | EARNINGS PER<br>EMPLOYEE     | 9,296      | 5,000      |  |  |  |  |  |  |  |  |
| 9   | ACCOUNTS<br>RECEIVABLE RATIO | 40         | 40         |  |  |  |  |  |  |  |  |
| 1   | INVENTORY RATIO              | 22         | 20         |  |  |  |  |  |  |  |  |
| 1   | INVENTORY<br>(TL/TTA)        | 151        | 75         |  |  |  |  |  |  |  |  |
| 1   | GEARING (D/TTA)              | 151        | 30         |  |  |  |  |  |  |  |  |
| 1   | DEBT RATIO                   | 1          | 1          |  |  |  |  |  |  |  |  |
| *   | COVERAGE RATIO               |            | 1          |  |  |  |  |  |  |  |  |

-

The user may want to see the detail numbers behind these graphs and charts. These are available in the form of reports for the Income Statement, Balance Sheet and Cash Flow. This may include closer examination of Financial statements.

|                                        |            |            | Ę          | 😫 🖂 🕨 🍓    | ta 🔂 🕶 🧕                     | <b>.</b>   |
|----------------------------------------|------------|------------|------------|------------|------------------------------|------------|
| Income Statement<br>Best Case Scenario |            |            |            |            | COGNOS INN<br>CEN<br>for Per |            |
| Best Case 🔹 Level O Scenario - 🗸       | Current Yr | Next Yr    | CY+2       | CY+3       | CY+4                         | CY+5       |
| Revenue                                | 70,859,551 | 72,554,251 | 65,667,832 | 68,281,059 | 68,712,308                   | 69,607,605 |
| Cost of Goods Sold                     | 14,214,318 | 14,655,224 | 15,301,739 | 15,901,920 | 15,993,683                   | 16,200,236 |
| GROSS PROFIT                           | 56,645,233 | 57,899,028 | 50,366,093 | 52,379,139 | 52,718,625                   | 53,407,369 |
| Other Revenue                          | 7,105      | 15,085     | 25,340     | 37,904     | 52,344                       | 68,277     |
| Total Operating Expense                | 23,381,393 | 23,386,359 | 23,606,088 | 23,662,399 | 23,688,623                   | 23,515,253 |
| Interest Expense                       | 0          | 0          | 0          | 0          | 0                            | 0          |
| Profit before Tax                      | 33,270,944 | 34,527,754 | 26,785,345 | 28,754,644 | 29,082,346                   | 29,960,393 |
| Extraordinary Items                    | 0          | 0          | 0          | 0          | 0                            | 0          |
| Income from Foreign Subs               | 0          | 0          | 0          | 0          | 0                            | 0          |
| Interest ST Investment                 | 0          | 0          | 0          | 0          | 0                            | 0          |
| NET INCOME                             | 33,270,944 | 34,527,754 | 26,785,345 | 28,754,644 | 29,082,346                   | 29,960,393 |
| Income Tax Expense Current Year        | 9,801,970  | 10,181,478 | 7,809,018  | 8,357,242  | 8,422,338                    | 8,663,046  |
| Total Deferred Tax Assets              | 0          | 0          | 0          | 0          | 0                            | 0          |
| Total Deferred Tax Liabilities         | 17,940,000 | 16,640,000 | 16,640,000 | 16,640,000 | 16,640,000                   | 16,640,000 |
| NET INCOME AFTER TAX                   | 5,528,974  | 7,706,275  | 2,336,327  | 3,757,402  | 4,020,008                    | 4,657,347  |

|                                     |            |            |            | 💾 🖂 🕨      | to to to 🔂 🕶 💽 | <b>. .</b> • <b>.</b>                       |
|-------------------------------------|------------|------------|------------|------------|----------------|---------------------------------------------|
| Balance Sheet<br>Sest Case Scenario |            |            |            |            | C              | NNOVATION<br>ENTER<br>1 Performance Managem |
| Best Case                           | Current Yr | Next Yr    | CY+2       | CY+3       | CY+4           | CY                                          |
| URRENT ASSETS                       |            |            |            |            |                |                                             |
| ash                                 | 3,725,320  | 20,621,711 | 34,831,229 | 48,203,403 | 61,220,128     | 74,625                                      |
| eceivables                          | 6,654,077  | 3,510,717  | 3,786,493  | 3,893,979  | 3,798,564      | 3,852                                       |
| nventories                          | 4,060,044  | 2,119,538  | 2,191,398  | 2,249,207  | 2,258,180      | 2,279                                       |
| OTAL CURRENT ASSETS                 | 14,439,441 | 26,251,966 | 40,809,120 | 54,346,588 | 67,276,872     | 80,758                                      |
| ION CURRENT ASSETS                  |            |            |            |            |                |                                             |
| roperty, Plant & Equipment-cost     | 9,900,000  | 7,960,000  | 8,955,000  | 8,955,000  | 8,955,000      | 8,955                                       |
| ccumulated depreciation             | 1,000,000  | 800,000    | 900,000    | 900,000    | 900,000        | 900                                         |
| roperty, plant and equipment - net  | 8,900,000  | 7,160,000  | 8,055,000  | 8,055,000  | 8,055,000      | 8,055                                       |
| eferred Tax Assets                  | 0          | 0          | 0          | 0          | 0              |                                             |
| nvestment other Companies           | 36,000,000 | 23,000,000 | 20,500,000 | 20,500,000 | 20,500,000     | 20,500                                      |
| ioodwill                            | 0          | 0          | 0          | 0          | 0              |                                             |
| ther Non Current Financial Assets   | 0          | 0          | 0          | 0          | 0              |                                             |
| ther Non Current Assets             | 779        | 1,259      | 1,953      | 2,765      | 3,659          | 4                                           |
| OTAL NON CURRENT ASSETS             | 44,900,779 | 30,161,259 | 28,556,953 | 28,557,765 | 28,558,659     | 28,559                                      |
|                                     |            | 56,413,225 | 69,366,073 | 82,904,354 | 95,835,532     | 109,317                                     |

Based on the above analysis, users can then open the Strategic Finance Planning application to update the Strategic Plan in Cognos 8 Planning. It is important to note the following key lists in this *Blueprint*.

# **KEY LISTS**

# Scenario – Plan

This list is used for *what-if* comparisons. Users can customize this list to define their own scenarios or versions.

| 🚏 🛛 Most Likely |   |
|-----------------|---|
| Most Likely     |   |
| Best Case       | 5 |
| Worst Case      |   |

#### Scenario - Acquisition

This list is used in most tabs including the key **Financial Statements** and other tabs. Core Operations represents the base organization. Note the calculation below.

# Post Acquisition = Core Operations + Acquisitions - Divestitures

| Core Operations  | • |
|------------------|---|
| Core Operations  |   |
| Acquisitions     |   |
| Divestitures     |   |
| Post-Acquisition |   |

#### Scenario - Synergies

The data for Core Operations and Synergies is input, while Post-Acquisition is calculated. This list is used in the M&A tabs. Positive synergies are input as a negative for cost savings, like a reduction in headcount.

#### Post Acquisition = Core Operations + Acquisitions

| Pre-Acquisition  | <b>•</b> |
|------------------|----------|
| Pre-Acquisition  |          |
| Synergies        |          |
| Post-Acquisition |          |
| 20               | 20       |

We will proceed through the *Blueprint* as the "Corporate" contributor. This node encompasses all of the tabs available to the planner. In our representation, the legal entities have *read/write* privileges to only those tabs required for internal strategic decisions.

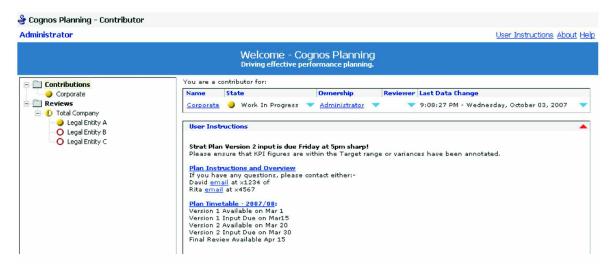

#### **INCOME STATEMENT**

Upon opening the planning application, the first tab seen is the **Income Statement**. The only input required in this tab is for Core Operations items including "Other Revenue", "Extraordinary Items," and "Income from Foreign Subs." Other data is linked from other tabs. The **Operating Revenue** and **Operating Expense** tabs are the main feeds for Core Operations, while the data for the Acquisition and Divestitures items come from the four M&A tabs and the Divestitures tabs.

| Strategic_Finance_BP                       | Contributions      | Corporate -  | Cognos Plan   | ning - Contrib | utor         |             |            |
|--------------------------------------------|--------------------|--------------|---------------|----------------|--------------|-------------|------------|
| <u>F</u> ile <u>E</u> dit ⊻iew <u>I</u> oo | ls <u>A</u> ctions | <u>H</u> elp |               |                |              |             |            |
| 🍦 🔚 🗗 👗 📭 🛙                                | a 🗙 🖂 🗗            | 🕲 🖢 ĭ        | i- O 🖸        | ?              |              |             |            |
| Income Statement Share                     | holder View KPIs   | KPI Review   | Credit Rating | Operating Reve | nue Operatir | ng Expenses | Taxation   |
| 🐦 🕒 Corporate                              | 💌 🏇 Core           | Operations   | • 5           | Most Likely    | 172          | -           | <u> </u>   |
|                                            | Curr Core Oper     | ations       |               | CY+3           | CY+4         | CY+5        | CY+6       |
| Revenue                                    | 26 Acquisition     | ns           | 4             | 29,862,590     | 29,997,425   | 30,349,372  | 30,840,896 |
| Cost of Goods Sold                         | 6 Divestiture      | s            | 9             | 7,405,290      | 7,442,294    | 7,532,827   | 7,658,049  |
| GROSS PROFIT                               | 20,( Post-Acqu     | isition      | 15            | 22,457,300     | 22,555,132   | 22,816,545  | 23,182,847 |
| Other Revenue                              |                    |              |               |                |              |             |            |
| Total Operating Expense                    | 12,177,960         | 12,186,745   | 12,296,799    | 12,325,482     | 12,338,995   | 12,243,538  | 11,986,804 |
| Interest Expense                           | 21,000             | 21,000       | 21,000        | 21,000         | 21,000       | 21,000      | ) 18,600   |
| Profit before Tax                          | 7,871,974          | 8,449,128    | 9,309,996     | 10,110,819     | 10,195,136   | 10,552,007  | 11,177,443 |
| Extraordinary Items                        | 100,000            |              |               |                |              |             |            |
| Income from Foreign Subs                   |                    |              |               |                |              |             |            |
| NET INCOME                                 | 7,971,974          | 8,449,128    | 9,309,996     | 10,110,819     | 10,195,136   | 10,552,007  | 11,177,443 |
| Income Tax Expense                         | 2,391,592          | 2,534,738    | 2,792,999     | 3,033,246      | 3,058,541    | 3,165,602   | 3,353,233  |
| NET INCOME AFTER TAX                       | 5,580,382          | 5,914,389    | 6,516,997     | 7,077,573      | 7,136,595    | 7,386,405   | 7,824,210  |

The following tabs do not require any input. They do, however provide the key metrics and measures that are critical to the Strategic Planning process. These tabs are also used in generating much of the Business Intelligence for this *Blueprint*. The following flowchart represents the workflow for these tabs.

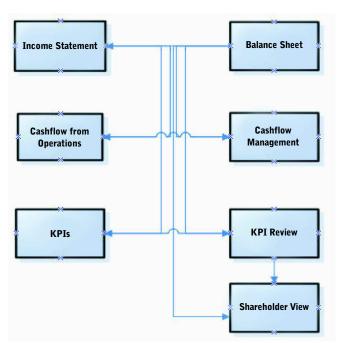

#### **KPI Overview**

#### SHAREHOLDER VIEW

This tab highlights key data for Shareholders. There is no input required. It communicates the anticipated future growth plans of the company and of course the potential impact this will have on the market share price.

|                               | areholder View     |             | eview Credit |           | ating Revenue | Operating E> | kpenses Tax | ation         | M               |       |
|-------------------------------|--------------------|-------------|--------------|-----------|---------------|--------------|-------------|---------------|-----------------|-------|
| 🎲 🕒 Corporate                 | <b>_ \$</b>        | Most Likely |              | 💌 🎀 Cor   | e Operations  | <b>•</b>     |             |               |                 |       |
|                               | Current Yr         | Next Yr     | CY+2         | CY+3      | CY+4          | CY+5         | CY+6        | CY+7          | CY+8            | CY+9  |
| Net Income                    | 1,504,642          | 2,516,649   | 3,137,257    | 3,715,833 | 3,792,855     | 4,055,665    | 4,493,470   | 4,491,524     | 4,662,140       | - 4,5 |
| Avg number shares             | 634,000            | 634,000     | 634,000      | 634,000   | 634,000       | 634,000      | 634,000     | 634,000       | 634,000         | 6     |
| Book Value per Share          | 6.00               | 6.00        | 6.00         | 6.00      | 6.00          | 6.00         | 6.00        | 6.00          | 6.00            |       |
| Book Vaue Shares 💦 📍          | 3,804,000          | 3,804,000   | 3,804,000    | 3,804,000 | 3,804,000     | 3,804,000    | 3,804,000   | 3,804,000     | 3,804,000       | 3,80  |
| Dividend payout ratio 📍       |                    |             | 20.21%       |           |               |              |             |               |                 |       |
| EPS *                         | \$2.373            | \$3.969     | \$4.948      | \$5.861   | \$5.982       | \$6.397      | \$7.087     | \$7.084       | \$7.354         | 1     |
| P/E                           | 4.000              | 4.020       | 4.052        | 3.950     | 4.015         | 4.015        | 4.015       | 4.015         | 4.015           |       |
| P/E Growth                    |                    | 0.50%       | 0.80%        | (2.52%)   | 1.65%         |              |             |               |                 |       |
| Share Price                   | \$9.49             | \$15.98     | \$20.09      | \$23.00   | \$24.12       | \$25.68      | \$28.46     | \$28.44       | \$29.52         | 1     |
| Net Yield 🕴                   |                    |             | 4.98%        |           |               |              |             |               |                 |       |
| Gross Yield                   |                    |             | 0.66%        |           |               |              |             |               |                 |       |
| Yield Factor                  | 7.500              | 7.500       | 7.500        | 7.500     | 7.500         | 7.500        | 7.500       | 7.500         | 7.500           |       |
| (ield Factor                  | 7.500              | 7.500       | 7.500        |           | 7.500         | 7.500        | 7.500       | 7.500         | 7.500           |       |
|                               |                    |             |              |           |               |              |             |               |                 | E     |
| nare Price Indicators and Cac | lulated Share Pric | e           |              |           |               |              |             | Current owner | : Administrator |       |

# KPIs

This tab, like **Shareholder View** above, does not require any input. The key metrics in this tab may be viewed at summary and detail levels. The detail view contains the source items and input used to generate these KPIs. It is anticipated that users may modify this list, and possibly the calculations to their requirements. Note also that each of the metrics contain a description which can be seen when positioning the mouse on the red annotation next to the KPI.

| 🐦 🖳 Corporate                | Summary View          |                   | 🖌 🔭 Core Ope    | erations      | 💌 🎲 Most      | Likely        | -             |
|------------------------------|-----------------------|-------------------|-----------------|---------------|---------------|---------------|---------------|
|                              | Current Yr            | Next Yr           | CY+2            | CY+3          | CY+4          | CY+5          | CY+6 3        |
| DPERATIONAL METRICS          |                       |                   |                 |               |               |               |               |
| Economic Value Added \$      | \$ 1,460,403          | \$ 2,451,439      | \$ 3,051,186    | \$ 3,598,796  | \$ 3,644,212  | \$ 3,873,224  | \$ 4,273,584  |
| CONOMIC VALUE ADDED          | \$ 1,460,403          | \$ 2,451,439      | \$ 3,051,186    | \$ 3,598,796  | \$ 3,644,212  | \$ 3,873,224  | \$ 4,273,584  |
| OUPONT ANALYSIS              |                       |                   |                 |               |               |               |               |
| COVENANTS                    |                       |                   |                 |               |               |               |               |
| EVA %                        | 33.01 %               | 37.59 %           | 35.45 %         | 30.75 %       | 24.52 %       | 21.23 %       | 19.44 %       |
| EVA Cumulative               | \$ 1,460,403          | \$ 3,911,842      | \$ 6,963,028    | \$ 10,561,824 | \$ 14,206,036 | \$ 18,079,260 | \$ 22,352,843 |
| EVA \$ NPV                   | 28,810,554            | 28,909,642        | 27,607,497      | 25,342,145    | 22,484,801    | 19,504,107    | 16,195,299    |
| -Total Asset Turnover (TAT)  | 2.763                 | 3.011             | 3.079           | 3.138         | 3.141         | 3.162         | 3.181         |
| -Return on Investments (ROI) | 0.156                 | 0.275             | 0.336           | 0.390         | 0.397         | 0.423         | 0.463         |
| -Equity Multiplier (EM)      | 1.822                 | 1.168             | 0.904           | 0.678         | 0.535         | 0.438         | 0.367         |
| Return on Equity (ROE)       | 0.283                 | 0.322             | 0.304           | 0.265         | 0.213         | 0.185         | 0.170         |
| Return on Assets             | (0.621)               | (0.450)           | (0.354)         | (0.340)       | (0.295)       | (0.280)       | (0.289)       |
| Return on Equity             | - Profit Margin (PM)} | * {- Asset Turnov | er Ratio} 0.304 | 0.265         | 0.213         | 0.185         | 0.170         |
| ROCE                         | 11.54%                | 11.85%            | 10.63%          | 9.53%         | 7.82%         | 6.96%         | 6.58%         |
| IOIC                         | 28.34%                | 32.16%            | 30.37%          | 26.46%        | 21.26%        | 18.53%        | 17.03%        |
| PS                           |                       |                   |                 |               |               |               |               |
| arnings per Employee         | 1,504.642             | 2,516.649         | 3,137.257       | 3,715.833     | 3,792.855     | 4,055.665     | 4,493.470     |
| CCOUNTS RECEIVABLE RATIO     | 45.0                  | 45.0              | 45.0            | 45.0          | 45.0          | 45.0          | 45.0          |
| NVENTORY RATIO               | 22.9%                 | 24.8%             | 24.8%           | 25.0%         | 25.3%         | 25.4%         | 25.5%         |
| Coverage Ratio               | 272.73                | 289.07            | 318.55          | 345,98        | 348.87        | 361.09        | 416.76        |

Key Peformance Indicators and their Related input measures.

Current owner: Administrator

|                              | Detail View  |              | Core Operations |               | R + D March I Trate | Щ.            |          |
|------------------------------|--------------|--------------|-----------------|---------------|---------------------|---------------|----------|
| 🎾 🕒 Corporate 📃 💓            |              |              |                 | -             | 🎲 🛛 Most Likely     |               | -        |
|                              | Current Yr   | Next Yr      | CY+2            | CY+3          | CY+4                | CY+5          | CY+6     |
| - Cost of Capital            | 10.00 %      | 10.00 %      | 10.00 %         | 10.00 %       | 10.00 %             | 10.00 %       |          |
| - Wtd Avg Cost of Capital    | 4.07 %       | 3.68 %       | 3.50 %          | 3.60 %        | 3.68 %              | 3.76 %        |          |
| - Target Profit              | 44,239       | 65,211       | 86,071          | 117,037       | 148,644             | 182,441       | 2        |
| - Economic Value Added \$    | \$ 1,460,403 | \$ 2,451,439 | \$ 3,051,186    | \$ 3,598,796  | \$ 3,644,212        | \$ 3,873,224  | \$ 4,2   |
| ECONOMIC VALUE ADDED         | \$ 1,460,403 | \$ 2,451,439 | \$ 3,051,186    | \$ 3,598,796  | \$ 3,644,212        | \$ 3,873,224  | \$ 4,2   |
| DUPONT ANALYSIS              |              |              |                 |               |                     |               |          |
| COVENANTS                    |              |              |                 |               |                     |               |          |
| - EVA %                      | 33.01 %      | 37.59 %      | 35.45 %         | 30.75 %       | 24.52 %             | 21.23 %       | <u>ೆ</u> |
| - EVA Cumulative             | \$ 1,460,403 | \$ 3,911,842 | \$ 6,963,028    | \$ 10,561,824 | \$ 14,206,036       | \$ 18,079,260 | \$ 22,3  |
| EVA \$ NPV                   | 28,810,554   | 28,909,642   | 27,607,497      | 25,342,145    | 22,484,801          | 19,504,107    | 16,1     |
| Revenue                      | 26,723,554   | 27,515,700   | 28,761,414      | 29,862,590    | 29,997,425          | 30,349,372    | 30       |
| Net Income                   | 1,504,642    | 2,516,649    | 3,137,257       | 3,715,833     | 3,792,855           | 4,055,665     | 4        |
| · Profit Margin (PM)         | • 0.056      | 0.091        | 0.109           | 0.124         | 0.126               | 0.134         |          |
| -Total Asset Turnover (TAT)  | 2.763        | 3.011        | 3.079           | 3.138         | 3.141               | 3.162         |          |
| -Return on Investments (ROI) | 0.156        | 0.275        | 0.336           | 0.390         | 0.397               | 0.423         |          |
| -Equity Multiplier (EM)      | 1.822        | 1.168        | 0.904           | 0.678         | 0.535               | 0.438         |          |
| -Return on Equity (ROE)      | 0.283        | 0.322        | 0.304           | 0.265         | 0.213               | 0.185         |          |
| Asset Turnover Ratio         | (11.032)     | (4.920)      | (3.249)         | (2.735)       | (2.336)             | (2.098)       |          |
| - Equity Multiplier          | (0.456)      | (0.715)      | (0.857)         | (0.778)       | (0.720)             | (0.661)       |          |
| Return on Assets             | (0.621)      | (0.450)      | (0.354)         | (0.340)       | (0.295)             | (0.280)       |          |
| Return on Equity             | 0.283        | 0.322        | 0.304           | 0.265         | 0.213               | 0.185         |          |
| ROCE                         | 11.54%       | 11.85%       | 10.63%          | 9.53%         | 7.82%               | 6.96%         |          |
| ROIC                         | 28.34%       | 32.16%       | 30.37%          | 26.46%        | 21.26%              | 18.53%        |          |
| EPS                          |              |              |                 |               |                     |               |          |
| Share Price                  | \$6.00       | \$6.00       | \$6.00          | \$6.00        | \$6.00              | \$6.00        |          |
| EPS                          | 2.37         | 3.97         | 4.95            | 5.86          | 5.98                | 6.40          |          |
| No of Shares                 | 634,000      | 634,000      | 634,000         | 634,000       | 634,000             | 634,000       |          |
| Earnings per Employee        | 1,504.642    | 2,516.649    | 3,137.257       | 3,715.833     | 3,792.855           | 4,055.665     | 4,1      |
| No of Employees              | 1,000        | 1,000        | 1,000           | 1,000         | 1,000               | 1,000         |          |
| ACCOUNTS RECEIVARI E RATIO   | 45.0         | 45 D         | 45.0            | 45.0          | 45.0                | 45.0          |          |

Key Peformance Indicators and their Related input measures.

#### **KPI REVIEW**

Data in this tab is linked from the **KPIs** tab. Note however that this tab does require additional input. The user should input *Target Values*, *Target Minimums* and *Industry Averages* for the defined KPIs. Based on the standards provided, target ratings are calculated for each KPI.

The ratings include:

- Excellent
- OK
- Bad

The calculation for the Target Rating is a conditional statement:

- IF {Post-Acquisition} >= {Target Value} THEN "Excellent"
- IF {Post-Acquisition} >= {Target Min} THEN "OK"
- IF {Post-Acquisition} < {Target Min} THEN "Bad"

The calculation for the Industry Rating is:

- IF {Post-Acquisition} >= {Industry Avg} THEN "Excellent"
- IF {Post-Acquisition} < {Industry Avg} AND {Post-Acquisition} > {Target Min} THEN "OK"
- IF {Post-Acquisition} < {Industry Avg} THEN "Bad"

| 🎲 🕒 Corporate             | 💌 🚏 Most Like   | ly .             | 🗾 🦆 Curre    | ent Yr   |              |              |               |              |                 |
|---------------------------|-----------------|------------------|--------------|----------|--------------|--------------|---------------|--------------|-----------------|
|                           | Core Operations | Post-Acquisition | Variance *   | Movement | Target Value | Target Min   | Target Rating | Industry Avg | Industry Rating |
| ECONOMIC VALUE ADDED      |                 |                  |              |          |              |              | Excellent     |              |                 |
| - Economic Value Added \$ | \$ 1,460,403    | \$ 3,684,289     | \$ 2,223,886 | +        | \$ 3,500,000 | \$ 3,250,000 | Excellent     | \$ 4,000,000 | 0               |
| - EVA %                   | 33.01 %         | 33.01 %          |              |          | 35.00 %      | 25.00 %      | Ok            | 35.00 %      | 0               |
| - EVA Cumulative          | \$ 1,460,403    | \$ 3,684,289     | \$ 2,223,886 | +        | \$ 3,500,000 | \$ 3,250,000 | Excellent     | \$ 6,250,000 | 0               |
| - EVA \$ NPV              | 28,810,554      | 30,223,988       | 1,413,435    | +        | 30,000,000   | 25,000,000   | Excellent     | 40,000,000   | 0               |
| DUPONT ANALYSIS           |                 |                  |              |          |              |              |               |              |                 |
| - Return on Assets        | (0.621)         | (0.756)          | (0.135)      |          | 0.500        | 0.400        | Bad           | 1.200        | Ba              |
| -Return on Equity         | 0.283           | 0.149            | (0.135)      |          | 0.250        | 0.200        | Bad           | 0.650        | Ba              |
| ROCE                      | 11.54%          | 25.01%           | 13.48%       | +        | 25.00%       | 20.00%       | Excellent     | 25.00%       | Exceller        |
| ROIC                      | 28.34%          | 28.34%           |              |          | 25.00%       | 20.00%       | Excellent     | 30.00%       | 0               |
| - EPS                     | \$2.373         | \$9.077          | \$6.704      | +        | \$9.000      | \$7.000      | Excellent     |              |                 |
| Earnings per Employee     | 1,504.642       | 3,713.528        | 2,208.886    | +        | 5,000.000    | 2,000.000    | Ok            | 5,000.000    | 0               |
| ACCOUNTS RECEIVABLE RATIO | 45.0            | 45.0             |              |          | 50.0         | 40.0         | Ok            | 45.0         | Exceller        |
| INVENTORY BATIO           | 22.9%           | 22.9%            |              |          | 25.0%        | 22.0%        | Ok            | 25.0%        | 0               |
| COVENANTS                 |                 |                  |              |          |              |              |               |              |                 |
| - Inventory (TL/TTA)      | 79.9%           | 163.0%           | 83.1%        | +        | 75.0%        | 60.0%        | Excellent     | 75.0%        | Exceller        |
| -Gearing (D/TTA)          | 79.9%           | 163.0%           | 83.1%        | +        | 30.0%        | 25.0%        | Excellent     | 35.0%        | Exceller        |
| - Debt Ratio              | 0.59            | 1.59             | 1.00         | +        | 1.00         | 0.95         | Excellent     | 0.85         | Exceller        |
| - Coverage Ratio          | 272.73          | 12.90            | (259.83)     |          | 6.00         | 5.00         | Excellent     | 10.00        | Exceller        |
|                           |                 |                  |              |          |              |              |               |              |                 |
| <                         |                 |                  |              |          |              |              |               |              |                 |

# **CREDIT RATING**

This tab does require input of Credit Bands in order to calculate Credit Ratings. It is assumed this information is available by Industry via various Credit Service Bureaus such as Moody's.

| Strategic_Finance_B            | P   Contrib                | utions       | Corpora  | te - Cog | ynos Pla   | nning - | Contrib    | utor  |           |          |            |
|--------------------------------|----------------------------|--------------|----------|----------|------------|---------|------------|-------|-----------|----------|------------|
| <u>F</u> ile <u>E</u> dit ⊻iew | <u>T</u> ools <u>A</u> cti | ons <u>H</u> | elp      |          |            |         |            |       |           |          |            |
| 🍦 ⊟ 🖴 👗 📭                      | n 🛍 🗙 🗖                    | ₽• 🔁 (       | Q- 👌     | 11-      | 0          | ?       |            |       |           |          |            |
| Income Statement SI            | hareholder View            | KPIs         | KPI Revi | ew Crea  | lit Rating | ) Opera | ating Reve | enue  | Operating | Expenses | Taxation   |
| Transformate                   | <b>• *</b>                 | Most Lik     | ely.     |          | •          |         |            | 0     |           |          | -          |
|                                | Current Yr                 | Next Yr      | CY+2     | CY+3     | CY+4       | CY+5    | CY+6       | CY+7  | CY+8      | CY+9     | 10yr Total |
| Coverage Ratio                 | 5.12                       | 5.27         | 5.52     | 5.73     | 5.76       | 5.83    | 5.93       | 5.94  | 6.00      | 5.98     |            |
| Pre-Acquisition Rating         | AA+                        | AA+          | AA+      | AA+      | AA+        | AA+     | AA+        | AA+   | ΑΑ+       | AA+      |            |
| Post-Acquisition Rating        | A                          | Α            | A        | Α        | A          | Α       | Α          | A     | A         | Α        |            |
| Band 1 Lower Limit             | 30.00                      | 30.00        | 30.00    | 30.00    | 30.00      | 30.00   | 30.00      | 30.00 | 30.00     | 30.00    | 30.00      |
| Band 1 Rating                  | AAA                        | AAA          | AAA      | AAA      | AAA        | AAA     | AAA        | AAA   | AAA       | AAA      |            |
| Band 2 Lower Limit             | 20.00                      | 20.00        | 20.00    | 20.00    | 20.00      | 20.00   | 20.00      | 20.00 | 20.00     | 20.00    | 20.00      |
| Band 2 Rating                  | AA+                        | AA+          | AA+      | AA+      | AA+        | AA+     | AA+        | AA+   | AA+       | AA+      |            |
| Band 3 Lower Limit             | 17.00                      | 17.00        | 17.00    | 17.00    | 17.00      | 17.00   | 17.00      | 17.00 | 17.00     | 17.00    | 17.00      |
| Band 3 Rating                  | AA-                        | AA-          | AA-      | AA-      | AA-        | AA-     | AA-        | AA-   | - AA-     | AA-      |            |
| Band 4 Lower Limit             | 15.00                      | 15.00        | 15.00    | 15.00    | 15.00      | 15.00   | 15.00      | 15.00 | 15.00     | 15.00    | 15.00      |
| Band 4 Rating                  | AA                         | AA           | AA       | AA       | AA         | AA      | AA         | AA    | AA        | AA       |            |
| Band 5 Lower Limit             | 10.00                      | 10.00        | 10.00    | 10.00    | 10.00      | 10.00   | 10.00      | 10.00 | 10.00     | 10.00    | 10.00      |
| Band 5 Rating                  | A+                         | A+           | A+       | A+       | A+         | A+      | A+         | A+    | A+        | A+       |            |
| Band 6 Lower Limit             | 8.00                       | 8.00         | 8.00     | 8.00     | 8.00       | 8.00    | 8.00       | 8.00  | 8.00      | 8.00     | 8.00       |
| Band 6 Rating                  | A-                         | Α-           | A-       | A-       | A-         | A-      | Α-         | A-    | A-        | A-       |            |
| Band 7 Lower Limit             | 5.00                       | 5.00         | 5.00     | 5.00     | 5.00       | 5.00    | 5.00       | 5.00  | 5.00      | 5.00     | 5.00       |
| Band 7 Rating                  | A                          | Α            | Α        | A        | A          | Α       | Α          | A     | A         | Α        |            |

# **OPERATING REVENUE**

This data contained here may be linked from an existing application (such as the *Sales Planning Blueprint*) or input manually. Input required includes Volume, Rate, and COGS rate. The *Blueprint* includes a very simple Product Line list (3 items). Margins and growth rates are also calculated. The data in this tab is linked to the **Income Statement**.

|                      | Shareholder View | KPIs KPI Rev | riew Credit Rating | Operating Rev | venue Operating | Expenses Taxat | ion Balance She | et           |            |
|----------------------|------------------|--------------|--------------------|---------------|-----------------|----------------|-----------------|--------------|------------|
| Corporate            | - *              | PROD LINE 1  | •                  | Most Likely   |                 | -              |                 |              |            |
|                      | Current Yr PR    | OD LINE 1    |                    | CY+3          | CY+4            | CY+5           | CY+6            | CY+7         | CY+8       |
| /olume               | 26,083,6 PR      | OD LINE 2    |                    | 30,948,978    | 30,821,784      | 30,886,616     | 31,115,682      | 31,836,383   | 31,439,37  |
| late                 | 440. PR          | OD LINE 3    |                    | 440.00        | 440.00          | 440.00         | 440.00          | 440.00       | 440.0      |
| levenue *            | 11,476,8 AL      | L PRODUCTS   |                    | 13,617,550    | 13,561,585      | 13,590,111     | 13,690,900      | 14,008,009   | 13,833,32  |
| OGS Rate             | 100.00           | 100.00       | 100.00             | 100.00        | 100.00          | 100.00         | 100.00          | 100.00       | 100.0      |
| Cost of Goods Sold 📍 | 2,608,364.7      | 2,636,795.9  | 2,953,937.2        | 3,094,897.8   | 3,082,178.4     | 3,088,661.6    | 3,111,568.2     | 3,183,638.3  | 3,143,937. |
| Aargin \$            | 8,868,440.0      | 8,965,105.9  | 10,043,386.4       | 10,522,652.6  | 10,479,406.6    | 10,501,449.6   | 10,579,331.9    | 10,824,370.4 | 10,689,387 |
| largin %             | 77.27%           | 77.27%       | 77.27%             | 77.27%        | 77.27%          | 77.27%         | 77.27%          | 77.27%       | 77.27      |
| Aultipliers          |                  |              |                    |               |                 |                |                 |              |            |
| olume Growth %       |                  | 1.1%         | 12.0%              | 4.8%          | (0.4%)          | 0.2%           | 0.7%            | 2.3%         | (1.22      |
| Revenue Growth %     |                  | 1.1%         | 12.0%              | 4.8%          | (0.4%)          | 0.2%           | 0.7%            | 2.3%         | (1.25      |

# **OPERATING EXPENSE**

This data in this tab may also be linked from an existing application (such as the *Expense Planning & Control Blueprint*) or it may be input manually. It contains typical expense items and can easily be modified to meet user needs. The items here can also be viewed as a percent of Revenue. This data is also linked to the **Income Statement**.

| 🍦 🔒 🕹 👗 🖻 🛍 🗙                | 🕞 🗗 🚯           | 🦢 ĭi- 😡        | 2 ?            |              |                |             |               |           |          |
|------------------------------|-----------------|----------------|----------------|--------------|----------------|-------------|---------------|-----------|----------|
| Income Statement Shareholder | /iew KPIs KPI R | eview Credit R | ating Operatin | g Revenue Op | erating Expens | es Taxation | Balance Sheet |           |          |
| 🐦 🖳 🛡 Corporate 📃            | <b>"*</b>       |                | 💌 🎁 Most Li    | kely         | -              |             |               |           |          |
|                              | \$              |                | CY+2           | CY+3         | CY+4           | CY+5        | CY+6          | CY+7      | CY+8     |
| Salaries                     | Revenue         |                | 1,934,626      | 1,938,987    | 1,935,918      | 2,033,638   | 2,387,013     | 2,373,827 | 2,372,31 |
| Wages                        | % of Revenue    |                | 2,876,767      | 2,841,235    | 2,887,471      | 3,028,625   | 3,510,944     | 3,498,160 | 3,502,9  |
| SALARIES & WAGES 💦 🔭 🔭       | 5,010,503       | 4,818,229      | 4,811,393      | 4,780,223    | 4,823,390      | 5,062,263   | 5,897,957     | 5,871,987 | 5,875,32 |
| lisc. Employee Expense       | 244,780         | 245,782        | 238,232        | 192,236      | 270,479        | 268,643     | 282,767       | 362,858   | 368,8    |
| utomobiles                   | 70,837          | 64,640         | 60,682         | 70,511       | 73,901         | 85,161      | 107,041       | 103,423   | 105,7    |
| PERSONNEL EXPENSES           | 315,616         | 310,422        | 298,914        | 262,747      | 344,380        | 353,804     | 389,808       | 466,281   | 474,5    |
| ravel                        | 335,293         | 329,213        | 286,178        | 394,863      | 312,602        | 344,514     | 404,972       | 472,416   | 477,2    |
| ccomodation                  | 153,479         | 150,325        | 157,323        | 174,423      | 173,668        | 185,805     | 215,866       | 257,682   | 262,1    |
| feal Allowance               | 74,772          | 76,666         | 101,886        | 100,943      | 100,506        | 105,290     | 121,313       | 119,200   | 118,8    |
| RAVEL EXPENSE                | 563,544         | 556,204        | 545,387        | 670,229      | 586,776        | 635,609     | 742,151       | 849,298   | 858,20   |
| OTAL EMPLOYEE EXPENSE        | 5,889,662       | 5,684,855      | 5,655,694      | 5,713,199    | 5,754,546      | 6,051,676   | 7,029,915     | 7,187,566 | 7,208,1  |
| dvertising                   | 236,122         | 245,782        | 254,714        | 253,841      | 249,047        | 270,966     | 312,203       | 286,605   | 285,7    |
| )ther Marketing Exp          | 78,707          | 82,679         | 89,899         | 92,778       | 92,377         | 96,774      | 111,501       | 109,559   | 109,2    |
| ARKETING EXPENSE             | 314,829         | 328,461        | 344,613        | 346,619      | 341,424        | 367,740     | 423,704       | 396,164   | 395,0    |
| T Costs                      | 220,380         | 221,730        | 213,510        | 224,152      | 223,182        | 233,805     | 269,386       | 264,693   | 263,9    |
| Communications               | 122,783         | 120,260        | 146,835        | 148,445      | 147,803        | 154,838     | 178,402       | 175,294   | 174,7    |
| hipping                      | 39,354          | 45,098         | 48,695         | 51,956       | 51,731         | 54,193      | 62,441        | 61,353    | 61,1     |
| iupplies                     | 78,707          | 78,921         | 82,407         | 89,067       | 92,377         | 96,774      | 111,501       | 109,559   | 109,2    |
| amorata Allacations          | 157.414         | 157.040        | 104 015        | 100 000      | 100 500        | 170 221     | 100 242       | 102 022   | 102.2    |

# Data viewed as a percent of Revenue.

| 🐤 🕒 Corporate 🔹                         | 🐤 Current Yr |            | -            |
|-----------------------------------------|--------------|------------|--------------|
| • • • • • • • • • • • • • • • • • • • • | \$           | Revenue    | % of Revenue |
| Salaries                                | 2,018,368    | 26,723,554 | 7.55%        |
| Wages                                   | 2,992,134    | 26,723,554 | 11.20%       |
| SALARIES & WAGES                        | 5,010,503    | 26,723,554 | 18,75%       |
| Misc. Employee Expense                  | 244,780      | 26,723,554 | 0.92%        |
| Automobiles                             | 70,837       | 26,723,554 | 0.27%        |
| PERSONNEL EXPENSES                      | 315,616      | 26,723,554 | 1.18%        |
| Travel                                  | 335,293      | 26,723,554 | 1.25%        |
| Accomodation                            | 153,479      | 26,723,554 | 0.57%        |
| Meal Allowance                          | 74,772       | 26,723,554 | 0.28%        |
| TRAVEL EXPENSE                          | 563,544      | 26,723,554 | 2.11%        |
| TOTAL EMPLOYEE EXPENSE                  | 5,889,662    | 26,723,554 | 22.04%       |
| Advertising                             | 236,122      | 26,723,554 | 0.88%        |
| Other Marketing Exp                     | 78,707       | 26,723,554 | 0.29%        |
| MARKETING EXPENSE                       | 314,829      | 26,723,554 | 1.18%        |
| IT Costs                                | 220,380      | 26,723,554 | 0.82%        |
| Communications                          | 122,783      | 26,723,554 | 0.46%        |
| Shipping                                | 39,354       | 26,723,554 | 0.15%        |
| Supplies                                | 78,707       | 26,723,554 | 0.29%        |
| Corporate Allocations                   | 157,414      | 26,723,554 | 0.59%        |
| CORPORATE OVERHEADS                     | 618,639      | 26,723,554 | 2.31%        |
| Depreciation & Amortization             | 15,000       | 26,723,554 | 0.06%        |
| Rent                                    | 4,379,332    | 26,723,554 | 16.39%       |
| Maintenance                             | 799,295      | 26,723,554 | 2.99%        |
| Electricity/Utilities                   | 161,202      | 26,723,554 | 0.60%        |
| Non Capital Exp                         |              | 26,723,554 |              |
| PREMISES PLANT & EQUIPMENT              | 5,354,830    | 26,723,554 | 20.04%       |
| Total Operating Expense                 | 12,177,960   | 26,723,554 | 45.57%       |

Operating Expenses and Targets from Normal Operations

Current owner: Administrator

# TAXATION

The key data here is linked from **Income Statement** and **Balance Sheet**. Optional Data may be entered for Deferred Asset or Liability taxes. As taxation varies greatly by tax domain, this tab is mainly included to provide a high-level view of tax impact as a result of the selected strategies. The information generated here does not represent an exact calculation of tax liability. It is expected that further understanding of tax implications will be handled outside of this application.

|                               | lder View KPIs | KPI Review | Credit Rating | Operating Re |            | ting Expenses | Taxation   |            |        |
|-------------------------------|----------------|------------|---------------|--------------|------------|---------------|------------|------------|--------|
| 🐦 🛛 🔁 Corporate               | 💌 🎲 Most L     | .ikely     | <b>_</b>      | Core Operal  | tions      | <b>•</b>      |            |            |        |
|                               | Current Yr     | Next Yr    | CY+2          | CY+3         | CY+4       | CY+5          | CY+6       | CY+7       | CY+8 / |
| Income Tax Payments           |                |            |               |              |            |               |            |            |        |
| EBITDA                        | 7,720,356      | 8,391,088  | 9,136,099     | 9,929,874    | 10,014,828 | 10,376,374    | 11,013,664 | 11,007,281 | 11,    |
| Depreciation & Amortization   | 15,000         | (82,000)   | 18,000        | 18,000       | 18,000     | 13,000        |            |            |        |
| Interest                      |                |            |               |              |            |               |            |            |        |
| Other                         |                |            |               |              |            |               |            |            |        |
| CY Taxable Income/(Loss)      | 7,735,356      | 8,309,088  | 9,154,099     | 9,947,874    | 10,032,828 | 10,389,374    | 11,013,664 | 11,007,281 | 11,    |
| Loss Brought Fwd              |                |            |               |              |            |               |            |            |        |
| Taxable Income                | 7,735,356      | 8,309,088  | 9,154,099     | 9,947,874    | 10,032,828 | 10,389,374    | 11,013,664 | 11,007,281 | 11,    |
| Income from Foreign Subs      | 100,000        |            |               |              |            |               |            |            |        |
| Corporate tax rate            | 30.0%          | 30.0%      | 30.0%         | 30.0%        | 30.0%      | 30.0%         | 30.0%      | 30.0%      |        |
| Gross Tax Payable             | 2,320,607      | 2,492,726  | 2,746,230     | 2,984,362    | 3,009,848  | 3,116,812     | 3,304,099  | 3,302,184  | 3,     |
| Foreign Tax Rate              | 40.00%         | 40.00%     | 40.00%        | 40.00%       | 40.00%     | 40.00%        | 40.00%     | 40.00%     |        |
| Foreign Tax Credits           |                |            |               |              |            |               |            |            |        |
| Foreign Tax Payable           | 40,000         |            |               |              |            |               |            |            |        |
| Tax Payable                   | 2,360,607      | 2,492,726  | 2,746,230     | 2,984,362    | 3,009,848  | 3,116,812     | 3,304,099  | 3,302,184  | 3,     |
| Capital Gains Tax             |                |            |               |              |            |               |            |            |        |
| Income Tax Payable B/Fwd      | 20,000         |            |               |              |            |               |            |            |        |
| Opening Balance Tax           | 20,000         | 595,152    | 623,182       | 686,557      | 746,091    | 752,462       | 779,203    | 826,025    |        |
| Payments                      | 1,785,455      | 2,464,696  | 2,682,854     | 2,924,829    | 3,003,477  | 3,090,071     | 3,257,278  | 3,302,663  | 3,     |
| Total Income Tax Payments     | 1,785,455      | 2,464,696  | 2,682,854     | 2,924,829    | 3,003,477  | 3,090,071     | 3,257,278  | 3,302,663  | 3,     |
| Income Tax Payable            | 2,360,607      | 2,492,726  | 2,746,230     | 2,984,362    | 3,009,848  | 3,116,812     | 3,304,099  | 3,302,184  | 3,     |
| Closing Income Tax Payable    | 595,152        | 623,182    | 686,557       | 746,091      | 752,462    | 779,203       | 826,025    | 825,546    |        |
| TAX LOSSES                    |                |            |               |              |            |               |            |            |        |
| Opening Balance               |                |            |               |              |            |               |            |            |        |
| Curr Yr Losses                |                |            |               |              |            |               |            |            |        |
| Losses used CY                |                |            |               |              |            |               |            |            |        |
| Carried Fwd Losses            |                |            |               |              |            |               |            |            |        |
| Deferred Taxes                |                |            |               |              |            |               |            |            |        |
| Book Value Fixed Assets       | 4,060,000      | 3,392,000  | 3,374,000     | 3,356,000    | 3,338,000  | 3,325,000     | 3,325,000  | 3,325,000  |        |
| Tax Value Fixed Assets        |                |            |               |              |            |               |            |            |        |
| Gross Fixed Asset Timing Diff | 4,060,000      | 3,392,000  | 3,374,000     | 3,356,000    | 3,338,000  | 3,325,000     | 3,325,000  | 3,325,000  | 3,     |
| Provisions                    |                |            |               |              |            |               |            |            |        |
| Tax Losses                    |                |            |               |              |            |               |            |            |        |
| <                             |                |            |               |              |            |               |            |            | >      |

Taxation Impacts, Payments and taxation planning.

Current owner: Administrator

# **BALANCE SHEET**

The data in this tab is fed primarily from the **Balance Flow** tab which is a Trial Balance (explained in detail later). You should note the dimension items **Balance** and **Change**. This tab also includes data for the Acquisition/Divestiture scenarios. The last item, **Bal\_check** should always be zero for Post-Acquisition. This indicates that the **Balance Sheet** is in balance.

Currently, when an Acquisition is selected for inclusion, the Acquisition price is shown as single line item on the **Balance Sheet – Investment other Companies** under the Acquisition scenario. Changes to future periods in the **Balance Sheet** should be made as the acquisition is absorbed into the company.

| 🖀 Strategic_Finance_BP   Contribu   | itions   Corporat | e - Cognos Pl   | nning - Cor  | tributor         |        |                        |
|-------------------------------------|-------------------|-----------------|--------------|------------------|--------|------------------------|
| <u>File Edit View Tools Action</u>  | ons <u>H</u> elp  |                 |              |                  |        |                        |
| 🍦 且 🕹 👗 🖻 🛍 🗙 🗖                     | - 🖪 💽 🐲           | ÿi- 🔾 I         | 1 ?          |                  |        |                        |
| Income Statement Shareholder View   | KPIs KPI Revie    | w Credit Rating |              |                  |        | Taxation Balance Sheet |
| 🎲 🕒 Corporate 🗾 🏌                   | Current Yr        | •               | 🎓 🛛 Most Lik | ely 💌            | 🔭 🛛 😽  | alance 💌               |
|                                     | Core Operations   | Acquisitions    | Divestitures | Post-Acquisition | Balanc |                        |
| Cash                                |                   | 76,500,000      | 1            | 76,500,000       | Change | 9                      |
| Receivables                         | 3,294,685         | 1,000,000       |              | 4,294,685        |        |                        |
| Inventories                         | 2,217,540         |                 |              | 2,217,540        | 100    |                        |
| TOTAL CURRENT ASSETS                | 5,512,225         | 77,500,000      |              | 83,012,223       |        |                        |
| Property, Plant & Equipment-cost    | 5,100,000         | 2,000,000       |              | 7,190,000        |        |                        |
| Accumulated depreciation            | 1,015,000         |                 |              | 1,015,000        |        |                        |
| Property, plant and equipment - net | 4,085,000         | 2,000,000       |              | 6,085,000        |        |                        |
| Investment other Companies          |                   | 4,000,000       |              | 4,000,000        |        |                        |
| Other Non Current Assets            | 100,000           |                 |              | 100,000          |        |                        |
| TOTAL NON CURRENT ASSETS            | 4,185,000         | 6,000,000       |              | 10,185,000       |        |                        |
| TOTAL ASSETS                        | 9,697,225         | 83,500,001      |              | 93,197,225       |        |                        |
| Payables                            | 1,462,465         |                 |              | 1,462,465        |        |                        |
| Tax Liabilities                     | 603,398           |                 |              | 603,398          |        |                        |
| Other Current Liabilities           | 1,101,397         |                 |              | 1,101,397        |        |                        |
| TOTAL CURRENT LIABILITIES           | 3,167,259         |                 |              | 3,167,259        |        |                        |
| Long Term Debt                      | 338,000           | 76,655,858      |              | 76,993,858       |        |                        |
| Other Non Current Liabilities       | 1,726             | 1,000,000       |              | 1,001,726        |        |                        |
| TOTAL NON CURRENT LIABILITIES       | 339,726           | 77,655,858      |              | 77,995,584       |        |                        |
| TOTAL LIABILITIES                   | 3,506,985         | 77,655,858      |              | 81,162,843       |        |                        |
| NET ASSETS                          | 6,190,239         | 5,844,143       |              | 12,034,382       |        |                        |
| Equity                              | 3,954,000         | 2,500,000       |              | 6,454,000        |        |                        |
| Retained Earnings                   | 5,580,382         |                 |              | 5,580,382        |        |                        |
| TOTAL EQUITY                        | 9,534,382         | 2,500,000       |              | 12,034,382       |        |                        |
| TOTAL EQUITY AND LIABILITIES        | 13,041,367        | 80,155,858      |              | 93,197,225       |        |                        |
| Bal_check                           | (3,344,143)       | 3,344,143       |              |                  |        |                        |

# **BAL SHEET ASSUMPTIONS**

This is a very important tab that does require input. Most of the items here will be used to drive Balance Sheet calculations and key metrics. As shown below, input is required for Days Outstanding for Receivables, Days Payables, Inventory turns, etc.

Also included in this tab is the option to provide for any Dividend payments, Share issuances and repurchases. P/E and P/E Growth ratios are input here. This tab is also used to input Shares issuance and/or Share repurchases. The Yield Factor is also input here and used to calculate the Gross and Net Yield from Dividend distribution. The output of these numbers is used in various Metrics in the KPI and Shareholder View tabs.

| KPIs KPI Review Credit Rat           | 3 1 3      |           | perating Expenses | Taxation  | Balance Sheet | BalSheet / | Assumps   |                 |           |
|--------------------------------------|------------|-----------|-------------------|-----------|---------------|------------|-----------|-----------------|-----------|
| 🎲 🛛 🖖 Corporate                      | 💌 🎁 Most I | Likely    | •                 |           |               |            |           |                 |           |
|                                      | Current Yr | Next Yr   | CY+2              | CY+3      | CY+4          | CY+5       | CY+6      | CY+7            | CY+8      |
| Yield Factor                         | - 7.500    | 7.500     | 7.500             | 7.500     | 7.500         | 7.500      | 7.500     | 7.500           | 7.500     |
| Short Term Rate of Return            | 5.00%      | 5.00%     | 5.00%             | 5.00%     | 5.00%         | 5.00%      | 5.00%     | 5.00%           | 5.00%     |
| Days                                 | 365        | 366       | 365               | 365       | 365           | 366        | 365       | 365             | 365       |
| DSO_Receivables                      | 45.0       | 45.0      | 45.0              | 45.0      | 45.0          | 45.0       | 45.0      | 45.0            | 45.0      |
| Inventory Turns                      | 3.0        | 3.0       | 3.0               | 3.0       | 3.0           | 3.0        | 3.0       | 3.0             | 3.0       |
| Days accrual outstanding             | 50.0       | 50.0      | 50.0              | 50.0      | 50.0          | 50.0       | 50.0      | 50.0            | 50.0      |
| Days Accts Payable Outstanding       | 60.0       | 60.0      | 60.0              | 60.0      | 60.0          | 60.0       | 60.0      | 60.0            | 60.0      |
| Days Payroll expense outstanding     | 15.0       | 15.0      | 15.0              | 15.0      | 15.0          | 15.0       | 15.0      | 15.0            | 15.0      |
| Days Interest Paid                   | 30.0       | 30.0      | 30.0              | 30.0      | 30.0          | 30.0       | 30.0      | 30.0            | 30.0      |
| Dividends Paid?                      | 1 1        |           | Yes               |           |               |            |           |                 |           |
| Dividend per Share                   |            |           | 1.000             |           |               |            |           |                 |           |
| Warning Dividends                    |            |           |                   |           |               |            |           |                 |           |
| Dividends \$                         |            |           | \$634,000         |           |               |            |           |                 |           |
| P/E                                  | 4.000      | 4.020     | 4.052             | 3.950     | 4.015         | 4.015      | 4.015     | 4.015           | 4.015     |
| P/E Growth                           |            | 0.500     | 0.796             | (2.517)   | 1.646         |            |           |                 |           |
| Ordinary Shares                      |            |           |                   |           |               |            |           |                 |           |
| Common Shares B/Fwd                  | 634,000    |           |                   |           |               |            |           |                 |           |
| Book Value per Share                 | 6.00       | 6.00      | 6.00              | 6.00      | 6.00          | 6.00       | 6.00      | 6.00            | 6.00      |
| Market Value per Share               | 8.93       | 15.39     | 19.43             | 22.33     | 23.43         | 25.00      | 27.77     | 27.74           | 28.83     |
| Common Stock Value B/Fwd             | 3,804,000  |           |                   |           |               |            |           |                 |           |
| New Shares Issues:                   |            |           |                   |           |               |            |           |                 |           |
| Share Issue 1                        |            |           |                   |           |               |            |           |                 |           |
| Share Issue 2                        |            |           |                   |           |               |            |           |                 |           |
| Share Issue 3                        |            |           |                   |           |               |            |           |                 |           |
| Total New Share Issues               |            |           |                   |           |               |            |           |                 |           |
| Cash from Shares Issued              |            |           |                   |           |               |            |           |                 |           |
| Shares Repurchased                   |            |           |                   |           |               |            |           |                 |           |
| Cash from Repurchase                 |            |           |                   |           |               |            |           |                 |           |
| Additional Paid in Capital           |            |           |                   |           |               |            |           |                 |           |
| Ending Shares                        | 634,000    | 634,000   | 634,000           | 634,000   | 634,000       | 634,000    | 634,000   | 634,000         | 634,000   |
| Closing Share Value                  | 3,804,000  | 3,804,000 | 3,804,000         | 3,804,000 | 3,804,000     | 3,804,000  | 3,804,000 | 3,804,000       | 3,804,000 |
| Weighted Avg Shares                  | 634,000    | 634,000   | 634,000           | 634,000   | 634,000       | 634,000    | 634,000   | 634,000         | 634,000   |
| <                                    |            |           |                   |           |               |            |           |                 |           |
| tatement of Financial Position, show |            |           |                   |           |               |            |           | nt owner: Admin |           |

# WORKING CAPITAL

| Credit Rating Operating Revenue | e Operating E | xpenses Tax | ation Balance | Sheet BalShee | et Assumps 🛛 🕊 d | orking Capital |              |
|---------------------------------|---------------|-------------|---------------|---------------|------------------|----------------|--------------|
| Transformate                    | 🔭 Most Like   | ely         | <b>•</b>      | Balance       |                  | ]              |              |
|                                 | Current Yr    | Next Yr     | CY+2          | CY+3          | CY+4             | CY+5           | CY+6         |
| CURRENT ASSETS                  |               |             |               |               |                  |                |              |
| Cash                            |               |             |               |               |                  |                |              |
| Receivables                     | 3,294,685     | 3,383,078   | 3,545,928     | 3,681,689     | 3,698,313        | 3,731,480      | 3,802,302    |
| Inventories                     | 2,261,013     | 2,307,153   | 2,367,129     | 2,428,282     | 2,462,899        | 2,491,334      | 2,519,636    |
| TOTAL CURRENT ASSETS            | 5,555,697     | 5,690,230   | 5,913,057     | 6,109,971     | 6,161,212        | 6,222,814      | 6,321,938    |
| CURRENT LIABILITIES             |               |             |               |               |                  |                |              |
| Payables -                      | 1,491,049     | 2,644,624   | 3,851,412     | 5,104,210     | 6,358,624        | 7,623,492      | 8,912,577    |
| Tax Liabilities                 | 595,002       | 623,182     | 686,557       | 746,091       | 752,462          | 779,203        | 826,025      |
| Other Current Liabilities       | 1,101,397     | 2,233,821   | 3,373,522     | 4,511,637     | 5,647,639        | 6,739,765      | 7,707,692    |
| TOTAL CURRENT LIABILITIES       | 3,187,448     | 5,501,627   | 7,911,491     | 10,361,938    | 12,758,725       | 15,142,461     | 17,446,293   |
| WORKING CAPITAL                 | 2,368,249     | 188,603     | (1,998,434)   | (4,251,967)   | (6,597,513)      | (8,919,647)    | (11,124,355) |

This tab provides a simple overview of Working Capital.

# **CASHFLOW FROM OPERATIONS**

This tab contains two views of Operational cash. No input is required. The top view shows the "Direct" changes to the cash accounts, while the bottom shows "Indirect" changes as they impact the **Balance Sheet**. Both Direct and Indirect net cash should be the same.

| Strategic_Finance_BP   Contributions   Co File Edit View Tools Actions Help |                  | os Planning | - Contributo | P            |             |              |                  |          |
|-----------------------------------------------------------------------------|------------------|-------------|--------------|--------------|-------------|--------------|------------------|----------|
| 🗧 🗖 🖶 🖇 🖻 🐨 🗙 🕞 🗓 🔞                                                         |                  | 0 🖬  ?      |              |              |             |              |                  |          |
| KPI Review Credit Rating Operating Revenue                                  | Operating Expens | es Taxation | Balance Shee | et BalSheet/ | Assumps Cas | hflow from O | perations        |          |
| 🐦 🛛 🦫 Corporate 🛛 🛛 🏷 🕅 Most Likely                                         |                  | •           |              |              |             |              |                  |          |
|                                                                             | Current Yr       | Next Yr     | CY+2         | CY+3         | CY+4        | CY+5         | CY+6             | CY+7     |
| CASH FLOWS FROM OPERATING ACTIVITIES                                        |                  |             |              |              |             |              |                  |          |
| Cash Receipts from Sales                                                    | 23,448,869       | 27,427,307  | 28,598,564   | 29,726,829   | 29,980,802  | 30,316,204   | 30,770,073       | 30,872,0 |
| Payments to Employees                                                       | 5,647,622        | 5,451,869   | 5,423,268    | 5,478,410    | 5,518,058   | 5,803,657    | 6,741,015        | 6,892,1  |
| Payments Inventory                                                          | 7,403,695        | 5,772,742   | 6,008,812    | 6,237,387    | 6,247,042   | 6,321,234    | 6,422,464        | 6,411,0  |
| Payments other Expense                                                      | 5,413,942        | 5,684,452   | 5,715,830    | 5,690,957    | 5,666,936   | 5,334,755    | 4,277,863        | 4,178,3  |
| Income Tax Paid                                                             | 1,847,694        | 2,516,952   | 2,728,434    | 2,973,184    | 3,052,217   | 3,138,837    | 3,306,325        | 3,352,6  |
| Interest Expense                                                            | 19,274           | 19,279      | 19,274       | 19,274       | 19,274      | 19,279       | 17,071           | 17,0     |
| NET CASH FROM OPERATING ACTIVITES                                           | 3,116,643        | 7,982,014   | 8,702,946    | 9,327,617    | 9,477,276   | 9,698,443    | 10,005,336       | 10,020,7 |
| Net Income                                                                  | 5,570,382        | 5,914,389   | 6,516,997    | 7,077,573    | 7,136,595   | 7,386,405    | 7,824,210        | 7,822,2  |
| Adjustments to net income:                                                  |                  |             |              |              |             |              |                  |          |
| Depreciation and amortization                                               | 15,000           | (82,000)    | 18,000       | 18,000       | 18,000      | 13,000       |                  |          |
| Change in assets and liabilities:                                           |                  |             |              |              |             |              |                  |          |
| (Increase)/decrease in receivables                                          | (3,274,685)      | (88,393)    | (162,850)    | (135,761)    | (16,624)    | (33,167)     | (70,822)         | (4,3)    |
| (Increase)/decrease in inventory                                            | (2,207,540)      | (45,824)    | (57,255)     | (59,125)     | (33,674)    | (27,864)     | (27,850)         | (18,26   |
| (Increase)/decrease in Other Assets                                         | (100,000)        |             |              |              |             |              |                  |          |
| Increase/(decrease) in payables                                             | 1,456,465        | 1,131,910   | 1,182,061    | 1,227,027    | 1,228,926   | 1,239,458    | 1,263,436        | 1,261,1  |
| Increase/(decrease) in accrued expenses                                     | 1,101,397        | 1,132,424   | 1,139,700    | 1,138,115    | 1,136,002   | 1,092,126    | 967,926          | 958,6    |
| Increase/(decrease) in interest payable                                     | 1,726            | 1,721       | 1,726        | 1,726        | 1,726       | 1,721        | 1,529            | 1,5      |
| Increase/(decrease) in income taxes payable                                 | 553,898          | 17,787      | 64,565       | 60,062       | 6,324       | 26,765       | 46,908           | (21      |
| Increase/(decrease) in deferred taxes payable                               |                  |             |              |              |             |              |                  |          |
| Total adjustments                                                           | (2,468,739)      | 2,149,625   | 2,167,949    | 2,232,044    | 2,322,680   | 2,299,039    | 2,181,126        | 2,198,4  |
| NET CASH OPERATIONS_Indirect                                                | 3,116,643        | 7,982,014   | 8,702,946    | 9,327,617    | 9,477,276   | 9,698,443    | 10,005,336       | 10,020,7 |
| <                                                                           |                  |             |              |              |             |              |                  |          |
| ashflow from normal operations.                                             |                  |             |              |              |             | Curre        | ent owner: Admin | istrator |

#### **CASHFLOW MANAGEMENT**

This is one of the main input tabs, and enables the user to plan and fund investments and other strategic activities. Cash from Core represents the operating cash available for Investment Activity under the Acquisition item. Any cash from divestitures would also result in additional cash for Acquisitions. The cash planning is done at the Acquisitions scenario including Capital Investment and Disposal as well as Dividend payouts. It is assumed that at the end of this exercise, there is no remaining Cash Balance. Cash is either invested or borrowed to arrive at a zero balance.

| Cashflow Management De      | ebt M&A Feasibility | y M&A Valu   | ation M&A    | Synergies M     | 1&A Synergies Blueprin |
|-----------------------------|---------------------|--------------|--------------|-----------------|------------------------|
| "↓"<br>"↓"Corporate         | 🔽 🎲 Most Li         | kely         | <b>•</b> 🐨   | Current Yr      | -                      |
|                             | Core Operations     | Acquisitions | Divestitures | Post-Acquisitio | n                      |
| OPERATING ACTIVITIES        |                     |              |              |                 |                        |
| Operating Cash              | 3,026,499           |              |              |                 |                        |
| Cash from Divestitures      |                     |              | 15,000       |                 |                        |
| Cash Available              |                     | 3,041,499    |              | 3,041,4         | 99                     |
| INVESTMENT ACTIVITIES       |                     |              |              |                 |                        |
| Investment PP&E             | 100,000             |              |              | 100,0           | 00                     |
| Disposal PP&E               | 25,000              |              |              | 25,0            | 00                     |
| Total Investment Activities | 75,000              |              |              | 75,0            | 00                     |
| STRATEGIC ACTIVITIES        |                     |              |              |                 |                        |
| Acquisition                 |                     | 20,000,000   |              | 20,000,0        | 00                     |
| Dividends Paid              | 1. A.               |              |              |                 |                        |
| Short Term Investment       |                     |              |              |                 |                        |
| Total Strategic Activities  |                     | 20,000,000   |              | 20,000,0        | 00                     |
| FUNDING ACTIVITIES          |                     |              |              |                 |                        |
| Existing Debt Core Ops      | 210,000             |              |              | 210,0           | 00                     |
| Acquisition_Debt_1          |                     | 16,733,501   |              | 16,733,5        | 601                    |
| Debt Category_1             |                     | 5 % Series   |              |                 |                        |
| Acquisition_Debt_2          |                     |              |              |                 |                        |
| Debt Category_2             |                     |              |              |                 |                        |
| Cap Expense_Liability       | 90,000              |              |              | 90,0            | 100                    |
| Existing Debt Retired       |                     |              |              |                 |                        |
| Stock Issuance              |                     |              |              |                 |                        |
| Total Funding Activities    | 300,000             | 16,733,501   |              | 17,033,5        | 601                    |
| NET CASH                    | 225,000             | (225,000)    |              |                 |                        |

# DEBT

This tab allows the user to plan debt for core operations. Debt Planning for Acquisitions is created in the Cashflow Management tab above.

| Credit Rating Opera         | ting Revenue | Operating Ex   | penses    | Taxation | Balance Sh | eet BalS   | heet Assum | ps Ca | ashflow fro | m Operati  | ons Cashflo | w Managen |
|-----------------------------|--------------|----------------|-----------|----------|------------|------------|------------|-------|-------------|------------|-------------|-----------|
| Torporate                   | •            | 🎲 🛛 5 % Series |           |          | 💌 🎲 🕅      | ost Likely |            | -     | 🎁 Cor       | e Operatio | ons         | -         |
|                             | Current Yr   | 5 % Series     |           |          | CY+4       | CY+5       | CY+6       | CY+7  | CY+8        | CY+9       | 10yr Total  |           |
| Debt B/Fwd                  | 48,00        | 7 1/2% Series  |           |          |            |            |            |       |             |            | 48,000      |           |
| <b>Opening Debt Balance</b> | 48,000       | 6% 30 Year No  | te        |          | \$8,000    | 48,000     | 48,000     |       |             |            | 336,000     |           |
| New Debt                    |              |                |           |          |            |            |            |       |             |            |             |           |
| Retired Debt                |              | Cap Expense_l  | Liability |          |            |            | 48,000     |       |             |            | 48,000      |           |
| Ending Debt Balance         | 48,000       | Total Debt     |           |          | \$8,000    | 48,000     |            |       |             |            | 288,000     |           |
| Interest Rate               | 5.002        | \$ 5.00%       | 5.00%     | 5.00%    | 5.00%      | 5.00%      | 5.00%      | 5.00% | 5.00%       | 5.00%      | 5.00%       |           |
| Interest Expense            | 2,400        | 0 2,400        | 2,400     | 2,400    | 2,400      | 2,400      |            |       |             |            | 14,400      |           |

# **MERGERS & ACQUISITION PLANNING**

M&A planning is an important part of this *Blueprint*. Since most companies plan for growth and profitability, acquisition planning is a critical component of the strategic planning process. The next section of this *Blueprint* outlines its M&A component as shown in the flowchart below:

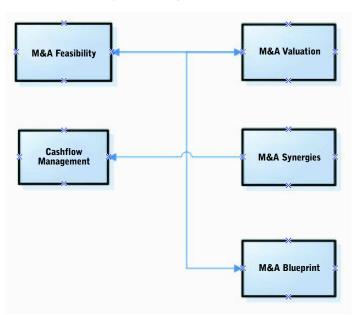

#### Mergers and Acquisition Overview

# **M&A FEASIBILITY**

We begin with the M&A Feasibility tab, which begins the initial M&A process. Required is some basic information regarding the purchase price, shares currently owned, and percentage of ownership desired. The user must select a Valuation method from the drop-down and most importantly, whether to include the Acquisition from the drop-down "Include." Only by selecting "Yes" will users see the effect of this acquisition on all of the financials and metrics. By indicating what price you are willing to pay in order to make the acquisition, you can immediately see the resulting Premium Offer %.

This tab allows the user to plan for up to three acquisition evaluations per year. Of course, this list can be modified to accommodate user needs. You may also want to input the acquisition with varying offer prices, and valuations via the Scenarios dimension. Additionally, the "Fair Market Value" of existing Assets and Liabilities must be input in order to calculate Goodwill.

|                               | ash | flow Management | Debt M      | &A Fe | easibility |           |
|-------------------------------|-----|-----------------|-------------|-------|------------|-----------|
| 🎲 🛛 🔁 Corporate               | •   | 🎀 🛛 Most Likely |             |       | - 🎓        | Current Y |
|                               |     | 1               | 2           |       | 3 1        | otal      |
| Valuation                     |     |                 |             |       |            |           |
| No of Shares Owned            |     | 50,000          | 50,1        | 000   |            | 100,000   |
| No of Shares Issued           |     | 1,000,000       | 1,000,0     | 000   | 2          | ,000,000  |
| Percentage of Entity Owned    | -   | 5.00%           | 5.0         | 0%    |            |           |
| Current Market Share Price    |     | \$20.00         | \$20        | .00   |            | \$40.00   |
| Market Value of Entity        |     | 20.000M         | 20.00       | OM    |            | 40.000M   |
| Book Value of Existing Equity |     | 15.000M         | 15.00       | MOI   |            | 30.000M   |
| Market Value of Entity Owned  |     | 1.000M          | 1.00        | OM    |            | 2.000M    |
| Valuation Method              |     | NPV             | Asset Valua | tion  |            |           |
| Sum of Parts Valuation        |     | 10.000M         | 9.00        | MOI   |            | 19.000M   |
| Valuation of Non-owned Equity | -   | 9.000M          | 8.00        | OM    |            | 17.000M   |
| Percentage Ownership Reg'd    |     | 50.00%          | 50.0        | 00%   |            | 50.00%    |
| Market Value of Equity Reg'd  |     | 9.000M          | 9.00        | OM    |            | 18.000M   |
| Proposed Offer Price          | -   | 20.000M         | 18.50       | IOM   |            | 38.500M   |
| Offer Share Price             |     | \$21.05         | \$19.       | 47    |            | \$40.53   |
| Current Share Price           |     | \$20.00         | \$20.       | .00   |            | \$40.00   |
| Premium Offer %               | -   | 5.3%            | (2.6        | 5%)   |            |           |
| Book Value of Equity          |     | 15.000M         | 15.00       | OM    |            | 30.000M   |
| Fees & Charges                |     | 0.100M          | 0.10        | MOI   |            | 0.200M    |
| Estimated Goodwill            |     | 11.000M         | 10.50       | OM    |            | 21.500M   |
| Shares not yet owned          | -   | 950,000         | 950,0       | 000   | 1          | ,900,000  |
| Cost of Transaction           |     | 0.100M          | 0.10        | OM    |            | 0.200M    |
| Acquisition Price             |     | 20.100M         | 18.60       | OM    |            | 38.700M   |
| Market Value of Equity        |     |                 |             |       |            |           |
| ASSETS                        |     | 1,500,000       | 1,500,0     | 000   | 3          | 000,000   |
| Accounts Receivable           |     | 500,000         | 500,0       | 000   | 1.         | ,000,000  |
| Land and Buildings            |     | 1,000,000       | 1,000,0     | 000   | 2          | ,000,000  |
| LIABILITIES                   |     | 1,500,000       | 1,500,0     | 000   | 3          | ,000,000  |
| Accounts Payable              |     |                 |             |       |            |           |
| Debt 🥿                        |     | 1,500,000       | 1,500,0     | 000   | 3          | ,000,000  |
| Net Assets                    |     |                 |             |       |            |           |
| Goodwill                      | -   | 20,100,000      |             |       | 20         | 100,000   |
| Include?                      |     | Yes             |             | 1     |            |           |
| Cash Required                 |     | 20,100,000      |             |       | 20         | 100,000   |

# **M&A VALUATION**

This tab is used to input the Projected Cash Flows, Asset Valuation, Market Valuation, and Interest Rate for the Acquisition. Based on the Interest Rate that is input, the valuation for Net Present Value and Discounted Cash flow is calculated. Net Income is linked from the **M&A Synergies** tab to calculate the values for NPV and Discounted Cash Flow with Synergies.

| Cashflow from Operations   | Cashflow Managemen | it Debt M  | 4&A Fe | asibility M&A Value | ation |
|----------------------------|--------------------|------------|--------|---------------------|-------|
| 🐦 🛛 🛡 Corporate            | 🗾 🎁 Most Likel     | y I        |        | <b>▼ "p</b> *] \$   |       |
|                            | 1                  | 2          | 3      | Total               |       |
| Discounted Cashflow Valuat | ion                |            |        |                     |       |
| Projected Cash Flows       | 10,000,000         | 10,000,000 |        | 20,000,000          |       |
| Interest Rate              | 5.25%              | 5.25%      |        | 5.25%               |       |
| No of Periods              | 1                  | 1          |        | 1                   |       |
| DCF                        | 9,501,188          | 9,501,188  |        | 19,002,375          |       |
| NPV                        | 10,000,000         | 10,000,000 |        |                     |       |
| Asset Valuation            | 9,000,000          | 9,000,000  |        | 18,000,000          |       |
| Market Valuation           | 10,000,000         | 10,000,000 |        | 20,000,000          |       |
| Synergies Valuation        |                    |            |        |                     |       |
| Net Income                 | 2,952,000          |            |        | 2,952,000           |       |
| DCF with Synergies         | 1,960,377          |            |        | 1,960,377           |       |
| NPV with Synergies         | 5,849,862          |            |        | 5,849,862           |       |

#### **M&A SYNERGIES**

This tab is used to input projected Synergies for the Acquisition. The items in this tab represent key factors used in determination of Revenue and Cost synergies. These include Customers, Average Purchases, and Volume, Headcount and Facilities. In our example, note that the anticipated synergies from this acquisition include a negative number for IT Staff and Floorspace indicating a reduction in this expense or positive synergy.

| Cashflow from Operations | Cashflow Man    | agement D | ebt M&A Feasibility | M&A Valuation   | M&A Synergies |  |
|--------------------------|-----------------|-----------|---------------------|-----------------|---------------|--|
| <b>*</b> 1               | 🗾 😼 📜           | Corporate |                     | 💌 🚏 Most Likely |               |  |
|                          | Pre-Acquisition | Synergies | Post-Acquisition    |                 |               |  |
| GROSS MARGIN             | 3,050,000       | (98,000)  |                     |                 |               |  |
| REVENUE                  | 4,000,000       | 30,000    | 4,030,000           |                 |               |  |
| Customers                | 20              | 5         | 25                  |                 |               |  |
| Avg No of Purchases      | 20              | 5         | 17                  |                 |               |  |
| Avg Volume               | 100             | 20        | 84                  |                 |               |  |
| Rate                     | 100.000         | 60.000    | 92.000              |                 |               |  |
| SALARIES & BENEFITS      | 165,000         | 175,000   |                     |                 |               |  |
| Salaries Total           | 165,000         | 175,000   |                     |                 |               |  |
| Staff Numbers            | 26              | 6         |                     |                 |               |  |
| Admin Staff              | 10              | 2         | 12                  |                 |               |  |
| Admin Salaries           | 50,000          | 60,000    | 110,000             |                 |               |  |
| Sales Staff              | 11              | 6         | 17                  |                 |               |  |
| Sales Salaries           | 60,000          | 75,000    | 135,000             |                 |               |  |
| IT Staff                 | 5               | (2)       | 3                   |                 |               |  |
| IT Salaries              | 55,000          | 40,000    | 95,000              |                 |               |  |
| FACILITIES               | 785,000         | (47,000)  |                     |                 |               |  |
| Floorspace per Emp       | 45              | (10)      | 35                  |                 |               |  |
| - Floorspace Regd        | 1,170           | (60)      |                     |                 |               |  |
| - Rate                   | 500.00          | 450.00    |                     |                 |               |  |
| - Rent                   | 585,000         | (27,000)  |                     |                 |               |  |
| Utilities                | 200,000         | (20,000)  | 180,000             |                 |               |  |

# **M&A SYNERGIES BLUEPRINT**

This tab will eventually be used to capture data from the *Mergers & Acquisitions Blueprint*. It contains additional detailed Revenue and Expense data, as well as the data linked from the **M&A Synergies** tab.

| BalSheet Assumps Cashfle | ow from Operations      | Cashflow M  | lanagement Debt  | M&A Feasibility | M&/ |
|--------------------------|-------------------------|-------------|------------------|-----------------|-----|
| 🎲 🛛 🔁 Corporate          | <b>* *</b> 1            |             | <b>T</b>         | fost Likely     |     |
|                          | Pre-Acquisition         | Synergies 📍 | Post-Acquisition |                 |     |
| OPERATIONS               | 1                       |             |                  |                 |     |
| Sales Revenue            | 4,000,000               | 30,000      | 4,030,000        | )               |     |
| Cost of Sales            | 250,000                 | 5,000       | 255,000          | )               |     |
| Other Revenue            |                         |             |                  |                 |     |
| Gross Profit             | 3,750,000               | 25,000      | 3,775,000        | )               |     |
| PAYROLL EXPENSES         |                         |             |                  |                 |     |
| Salaries & Wages General |                         |             |                  |                 |     |
| Medical Benefits         |                         |             |                  |                 |     |
| Payroll Taxes            |                         |             |                  |                 |     |
| Retirement               |                         |             |                  |                 |     |
| Other                    |                         |             |                  |                 |     |
| Total Payroll Expense    |                         |             |                  |                 |     |
| PROPERTY EXPENSES        |                         |             |                  |                 |     |
| Premises Rental          | 585,000                 | (27,000)    | 558,000          | )               |     |
| Utilities                | 200,000                 | (20,000)    | 180,000          | )               |     |
| Property Expenses TOTAL  | 785,000                 | (47,000)    | 738,000          | )               |     |
| OTHER EXPENSES           |                         |             |                  |                 |     |
| Travel                   |                         |             |                  |                 |     |
| IT & Communications      |                         |             |                  |                 |     |
| Outside Services         |                         |             |                  |                 |     |
| Consulting Fees          | 300,000                 | (150,000)   | 150,000          | )               |     |
| Repairs & Maintenance    | an diter in data to had |             |                  |                 |     |
| Supplies                 |                         |             |                  |                 |     |
| Marketing                |                         |             |                  |                 |     |
| Other Expenses           |                         |             |                  |                 |     |
| Other Expenses TOTAL     | 300,000                 | (150,000)   | 150,000          | 3               |     |
| TOTAL EXPENSES           | 1,085,000               | (197,000)   | 888,000          | 3               |     |
| NET INCOME               | 2,665,000               | 222,000     | 2,887,000        |                 |     |

# DIVESTITURES

This tab requires input for **Divestitures**. The drop-down list for Divestiture Type includes Fixed Assets, Product Lines, and entire divisions. Additionally, you should add data detailing the Revenue and Cost impact of the divestiture. The sales period must be included in order to capture the divestiture in the correct period. If you are divesting of a capital asset, you should also indicate the Disposition Price and any associated Selling Expense. The data in this tab is linked to the **Cash Flow Management** tab.

| Cashflow Management D    | )ebt M&A Feasib | bility M&A Valuation    | &A Valuation M&A Synergies |            | es    | M&A Synergies Blueprint | Divestitures |  |
|--------------------------|-----------------|-------------------------|----------------------------|------------|-------|-------------------------|--------------|--|
| 🐦 🕒 Corporate            | 🗾 🎲 Mos         | t Likely                | -                          |            |       |                         | _            |  |
|                          | Div 1           | Div 2                   | Div 3                      | Div 4      | Div 5 | Total Divisions         |              |  |
| Divestiture type         | Product Line 1  | Fixed Assets - Property | -                          |            |       |                         |              |  |
| Warning                  |                 |                         | Fixed As                   | sets - Pro | perty |                         |              |  |
| Revenue Impact           | 100,000         |                         |                            | sets - Oth | ner   | 100,000                 |              |  |
| Cost Impact              | 50,000          |                         | Product                    |            | 1401  | 50,000                  |              |  |
| Net Income Impact        | 50,000          | 1                       | Product<br>Product         |            |       | 50,000                  |              |  |
| Description              | packaging       |                         | Entire Di                  |            |       |                         |              |  |
| Sales Period             | Current Yr      | Next Yr                 | Total Div                  |            |       |                         |              |  |
| Book Value               |                 | 500,000                 |                            |            |       | 500,000                 |              |  |
| Accumulated Depreciation |                 | 100,000                 |                            |            |       | 100,000                 |              |  |
| Net Value                |                 | 400,000                 |                            |            |       | 400,000                 |              |  |
| Asset Type               |                 | Buildings               |                            |            |       |                         |              |  |
| Disposition Price        |                 | 800,000                 |                            |            |       | 800,000                 |              |  |
| Selling Expenses         |                 | 50,000                  |                            |            |       | 50,000                  |              |  |
| Gain/(Loss) on Sale      |                 | 350,000                 |                            |            |       | 350,000                 |              |  |
| Taxable Amount           |                 | 100.00%                 |                            |            |       | 100.00%                 |              |  |
| Capital Gain/(Loss)Taxes |                 | 350,000                 |                            |            |       | 350,000                 |              |  |
| Corporate Tax Rate       | 30.0%           | 30.0%                   |                            |            |       | 60.0%                   |              |  |
| Capital Gains Tax        | 120403460       | 105,000                 |                            |            |       | 105,000                 |              |  |
| Net Gain/(Loss)          |                 | 245,000                 |                            |            |       | 245,000                 |              |  |

# CAPEX

This tab is used to input Capital requirements. In addition to the *Description, month capitalized, Capital amount and cash outlay* you must select "Yes" from the *Capitalize* drop-down in order to see the flow through to all of the related financials. The *Blueprint* includes 10 available numbered items per year.

|                                           | Current Yr           | Next Yr | 1      |        |        | ^ 5    | CY+6  | CY+7  | CY+8  | CY+9  | Oyr Tota |
|-------------------------------------------|----------------------|---------|--------|--------|--------|--------|-------|-------|-------|-------|----------|
| Asset Description                         | Board Room upgrade   |         | 2      |        |        |        |       |       |       |       |          |
| Month                                     | Mar                  |         | 3      |        |        |        |       |       |       |       |          |
| Capital Amount                            | 100,000              |         | 4      |        |        |        |       |       |       |       |          |
| Cash Outlay                               | 10,000               |         | 5      |        |        |        |       |       |       |       |          |
| Liability                                 | 90,000               |         | 6      |        |        | *      |       |       |       |       |          |
| TOTAL CAPITAL EXP                         | 100,000              |         |        |        |        |        |       |       |       |       |          |
| PROJECT TOTAL                             | 100,000              |         |        |        |        |        |       |       |       |       |          |
| Capitalize?                               | Yes                  |         |        |        |        |        |       |       |       |       |          |
| Asset Type                                | Furniture & Fixtures |         |        |        |        |        |       |       |       |       | Furnit   |
| Asset Life                                | 6                    |         |        |        |        |        |       |       |       |       |          |
| Opening Book Value                        |                      | 85,000  | 67,000 | 49,000 | 31,000 | 13,000 |       |       |       |       |          |
| Capitalization Amount                     | 100,000              |         |        |        |        |        |       |       |       |       |          |
| Closing Book Value                        | 85,000               | 67,000  | 49,000 | 31,000 | 13,000 |        |       |       |       |       |          |
| PPE - depreciation and amortization B/Fwd | 1,000,000            |         |        |        |        |        |       |       |       |       |          |
| New Depreciation                          | 15,000               | 18,000  | 18,000 | 18,000 | 18,000 | 13,000 |       |       |       |       |          |
| Total Current Depreciation                | 15,000               | 18,000  | 18,000 | 18,000 | 18,000 | 13,000 |       |       |       |       |          |
| Required Rate of Return %                 | 12.0%                | 12.0%   | 12.0%  | 12.0%  | 12.0%  | 12.0%  | 12.0% | 12.0% | 12.0% | 12.0% |          |

# **BALANCE FLOW**

This tab represents a Trial Balance. You may input Balance Forward information for the Core operations only. It is important that the Balance Forward Accounts are the same for all scenarios as these represent prior year Actual Data. In order to check this make sure the "Bal\_check" column for "Post Acquisition" in the Balance Sheet is zero. Balances for many of the accounts are calculated based on the input in the Bal Sheet Assumptions tab.

| 🐦 🍤 Corporate 🗾 🏷              | Most Likely | •          |            |            |            |            |       |
|--------------------------------|-------------|------------|------------|------------|------------|------------|-------|
|                                | Current Yr  | Next Yr    | CY+2       | CY+3       | CY+4       | CY+5       | CY+6  |
| Days                           | 365         | 366        | 365        | 365        | 365        | 366        |       |
| FLOW_OPERATING ITEMS           |             |            |            |            |            |            |       |
| Receivables B/Fwd              | 20,000      | 0          | 0          | 0          | 0          | 0          |       |
| Receivables - beg period       | 20,000      | 3,294,685  | 3,383,078  | 3,545,928  | 3,681,689  | 3,698,313  | 3,73  |
| Revenue                        | 26,723,554  | 27,515,700 | 28,761,414 | 29,862,590 | 29,997,425 | 30,349,372 | 30,8  |
| Cash Receipts                  | 23,448,869  | 27,427,307 | 28,598,564 | 29,726,829 | 29,980,802 | 30,316,204 | 30,77 |
| Receivables - end period       | 3,294,685   | 3,383,078  | 3,545,928  | 3,681,689  | 3,698,313  | 3,731,480  | 3,80  |
| Other Revenue B/Fwd            | 0           | 0          | 0          | 0          | 0          | 0          |       |
| Other Rev - beg period         | 0           | 12,329     | 0          | 0          | 0          | 0          |       |
| Other Revenue                  | 0           | 0          | 0          | 0          | 0          | 0          |       |
| Extraordinary items            | 0           | 0          | 0          | 0          | 0          | 0          |       |
| Foreign income                 | 100,000     | 0          | 0          | 0          | 0          | 0          |       |
| Short Term Investment          | 0           | 0          | 0          | 0          | 0          | 0          |       |
| nterest ST Investment          | 0           | 0          | 0          | 0          | 0          | 0          |       |
| ST Investment Rate %           | 5.0%        | 5.0%       | 5.0%       | 5.0%       | 5.0%       | 5.0%       |       |
| Total Other Revenue            | 100,000     | 0          | 0          | 0          | 0          | 0          |       |
| Cash Receipts Other Revenue    | 87,671      | 12,329     | 0          | 0          | 0          | 0          |       |
| Other Revenue - end period     | 12,329      | 0          | 0          | 0          | 0          | 0          |       |
| nventory B/Fwd                 | 10,000      | 0          | 0          | 0          | 0          | 0          |       |
| Days sales outstanding         | 45          | 45         | 45         | 45         | 45         | 45         |       |
| nventory - beg period          | 10,000      | 2,261,013  | 2,307,153  | 2,367,129  | 2,428,282  | 2,462,899  | 2,4   |
| Cost of Goods Sold             | 6,783,038   | 6,990,667  | 7,281,316  | 7,560,035  | 7,596,403  | 7,687,260  | 7,8   |
| nventory Purchases             | 9,034,051   | 7,036,807  | 7,341,293  | 7,621,188  | 7,631,020  | 7,715,694  | 7,84  |
| nventory - end period          | 2,261,013   | 2,307,153  | 2,367,129  | 2,428,282  | 2,462,899  | 2,491,334  | 2,51  |
| Avg COGs                       | 6,783,038   | 6,921,458  | 7,101,387  | 7,284,846  | 7,388,698  | 7,474,002  | 7,5   |
| nventory Turns                 | 3.0         | 3.0        | 3.0        | 3.0        | 3.0        | 3.0        |       |
| Accounts Payable B/Fwd         | 6,000       | 0          | 0          | 0          | 0          | 0          |       |
| Accounts payable - beg period  | 6,000       | 1,491,049  | 2,644,624  | 3,851,412  | 5,104,210  | 6,358,624  | 7,62  |
| Purchases for Inventory        | 9,034,051   | 7,036,807  | 7,341,293  | 7,621,188  | 7,631,020  | 7,715,694  | 7,8   |
| Payments for Inventory         | 7,549,001   | 5,883,232  | 6,134,505  | 6,368,390  | 6,376,606  | 6,450,827  | 6,55  |
| Accounts payable - end period  | 1,491,049   | 2,644,624  | 3,851,412  | 5,104,210  | 6,358,624  | 7,623,492  | 8,91  |
| Days Accts Payable Outstanding | 60          | 60         | 60         | 60         | 60         | 60         |       |
| çîn hini î                     | 0           | 0          |            | 0          | 0          | 0          | >     |

#### ASSUMPTIONS

This tab includes corporate provided data on interest and tax rates that is used in most of the financials.

| M&A Valuation N                                                                                                    | 1&A Synergies | M&A Synerg | ies Blueprint | Dive   | stitures | CapEx | Balance Flow | Assumptions |        |        |
|----------------------------------------------------------------------------------------------------|---------------|------------|---------------|--------|----------|-------|--------------|-------------|--------|--------|
| Transferrer Transferrer Transferre |               |            |               |        |          |       |              |             |        |        |
|                                                                                                    | Current Y     | r Next Yr  | CY+2          | CY+3   | CY+4     | CY+5  | CY+6         | CY+7        | CY+8   | CY+9   |
| Corporate tax rate                                                                                                    | 30.0          | 30.0%      | 30.0%         | 30.0%  | 30.0%    | 30.0  | 0% 30.0%     | 30.0%       | 30.0%  | 30.0%  |
| Interest Rate                                                                                                    | 4.50          | 4.50%      | 4.50%         | 4.50%  | 4.50%    | 4.50  | 0% 4.50%     | 4.50%       | 4.50%  | 4.50%  |
| Cost of capital                                                                                                    | 10.00         | 10.00%     | 10.00%        | 10.00% | 10.00%   | 10.00 | 0% 10.00%    | 10.00%      | 10.00% | 10.00% |
| ST Investment Rate %                                                                                                    | 5.0           | 1% 5.0%    | 5.0%          | 5.0%   | 5.0%     | 5.0   | 0% 5.0%      | 5.0%        | 5.0%   | 5.0%   |
| Premium %                                                                                                    | 2.0           | 2.0%       | 2.0%          | 2.0%   | 2.0%     | 2.0   | 0% 2.0%      | 2.0%        | 2.0%   | 2.0%   |
| <b>Required Rate of Retu</b>                                                                                                    | rn % 12.0     | % 12.0%    | 12.0%         | 12.0%  | 12.0%    | 12.0  | 0% 12.0%     | 12.0%       | 12.0%  | 12.0%  |
| No of Employees                                                                                                    | 1,0           | 1,000      | 1,000         | 1,000  | 1,000    | 1,0   | 00 1,000     | 1,000       | 1,000  | 1,000  |
| Foreign Tax Rate                                                                                                    | 40.00         | 40.00%     | 40.00%        | 40.00% | 40.00%   | 40.00 | 0% 40.00%    | 40.00%      | 40.00% | 40.00% |

# ABOUT THE COGNOS INNOVATION CENTER FOR PERFORMANCE MANAGEMENT

The Cognos Innovation Center was established in North America and Europe to advance the understanding of proven planning and performance management techniques, technologies, and practices. The Innovation Center is dedicated to transforming routine performance management practices into "next practices" that help cut costs, streamline processes, boost productivity, enable rapid response to opportunity, and increase management visibility.

Staffed globally by experts in planning, technology, and performance and strategy management, the Innovation Center partners with more than 600 Cognos customers, academicians, industry leaders, and others seeking to accelerate adoption, reduce risk, and maximize the impact of technology-enabled performance management practices.

# ABOUT COGNOS, AN IBM COMPANY

Cognos, an IBM company, is the world leader in business intelligence and performance management solutions. It provides world-class enterprise planning and BI software and services to help companies plan, understand and manage financial and operational performance. Cognos was acquired by IBM in February 2008. For more information, visit http://www.cognos.com.

All of the top 10 automakers and 19 of the top 20 consumer packaged goods companies have implemented Cognos performance management software to improve and direct corporate performance. Consumer Goods Technology (CGT) Magazine readers named Cognos the "Top Pure Play Business Intelligence Vendor" in 2007. START-IT magazine included Cognos on the "Hottest Companies" list two years in a row.

#### FOR MORE INFORMATION

Visit the Cognos Web site at www.cognos.com/manufacturing

# **REQUEST A CALL**

To request a call or ask a question, go to www.cognos.com/contactme A Cognos representative will respond to your enquiry within two business days.

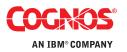